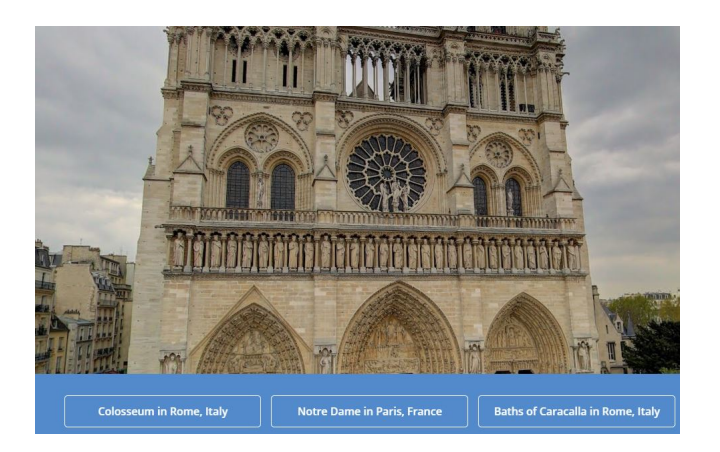

 Where in the World è l'ennesimo gioco che sfrutta le potenzialità didattiche di Google Street View .

{loadposition user7}

 In questa divertente modalità di giocare con la geografia appaiono immagini navigabili di località famose da tutto il mondo e gli studenti dovranno indovinare quale tra le tre risposte suggerite è corrispondente alla licalità rappresentata.

 Prima di iniziare la sfida, i giocatori dovranno scegliere tra cinque diverse categorie: Storia, Viaggi, Attrazioni Reali, Natura, Parchi e Intrattenimento. Una volta selezionata la categoria, vengono mostrate 10 diverse immagini Street View e il loro compito è quello di indovinare da dove si trova ogni immagine.

 La principale difficoltà di Where in the World è costituita dal fattore tempo. Vengono assegnati solo dodici secondi per rispondere ad ogni domanda, che in realtà non consente di esplorare la scena in Street View in ogni dettaglio.

Vai su Where in the World

[{jcomments on}](http://www.superbreak.com/inspiration/where-in-the-world#)

Scritto da Administrator Sabato 16 Settembre 2017 13:43

{loadposition user6}